**Université Larbi Ben M'hidi OEB Département Maths & Informatique**  Année universitaire 2021/2022 Spécialité : Master 1 en informatique, option Vision artificielle

# **Corrigé type de l'examen Module : Imagerie numérique**

#### **Questions de compréhensions (6.5 pts)**

**1.** Décrire brièvement les différentes étapes de la méthode d'égalisation d'histogramme **(2.5 pts)**

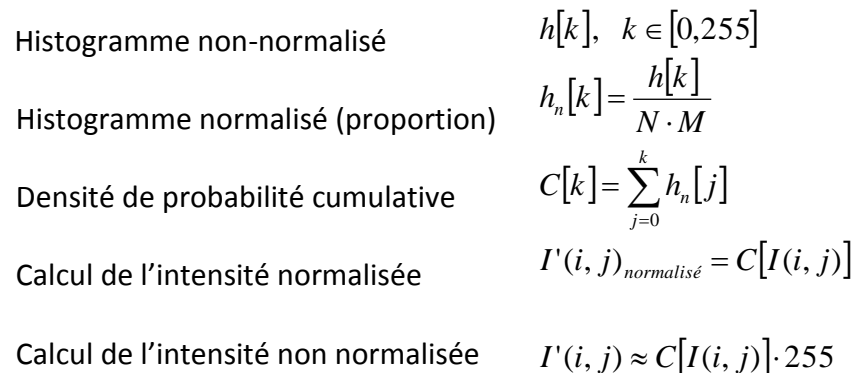

- **2.** Expliquer brièvement le passage d'une scène réelle vers une image numérique. **(2.25 pts)**
	- Projection 2D d'une scène 3D
	- Discrétisation de l'espace et de l'intensité
	- Quantification (Attribuer des valeurs numérique à tous les pixels)
- **3.** Expliquez pourquoi le filtre moyen fonctionne très bien sur des zones de l'image où les intensités évoluent peu, alors qu'il a tendance à flouter les contours de l'image. **(1.75 pts)**

La participation équitable pour le calcul de la nouvelle valeur de l'intensité d'un pixel de tous ces voisins conduit à ce que la nouvelle valeur d'un point au frontière d'un objet sera influencé par deux classes de valeurs hétérogènes, par conséquent cette nouvelle valeurs sera intermédiaire relativement à ces deux classes de valeurs ce qui conduit à un flou sur les frontières.

## **Exercice 1 (5 pts)**

L'image I suivante est une image à niveaux de gris de taille 8×8 pixels dont les valeurs des niveaux de gris sont codées sur **4 bits**. On ajoute à cette image un bruit tel que :

- I(4,4) = I(6,4) = I(5,5) = 0 **et** I(7,2) = I(7,7) = 15
- **1.** Réécrire l'image bruitée
- **2.** Appliquer un filtre médian sur les pixels de coordonnées : I(4,4), I(6,4), I(5,5), I(7,2), I(7,7).
- **3.** Appliquer un filtre moyen (3x3) sur les mêmes pixels.
- **4.** Comparer les deux résultats obtenus avec l'image d'origine. Que peut-on déduire ?

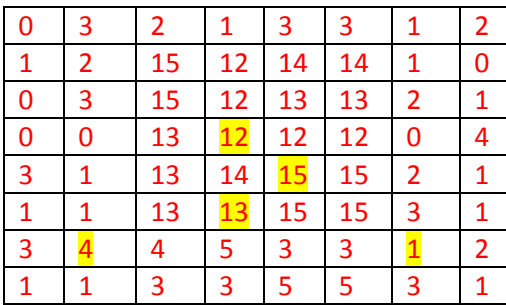

#### **1.** L'image bruitée **(1 pts)**

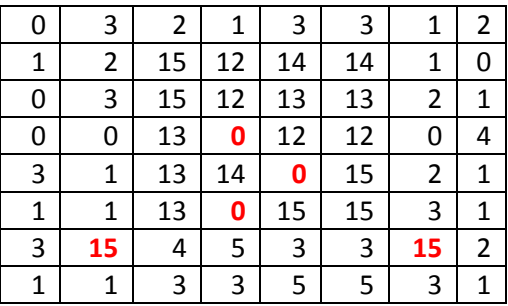

**Remarque** : l'image obtenue est bruitée par un bruit de type poivre et sel.

**2.** Calcul des nouvelles valeurs des cinq pixels en utilisant le filtre médian et le filtre moyen :

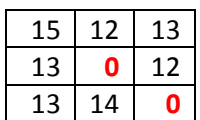

Voisinage de I(7,2)

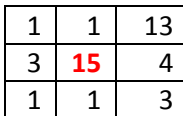

Voisinage de I(4,4) Voisinage de I(6,4) Voisinage de I(5,5)

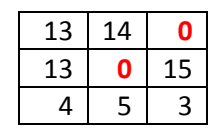

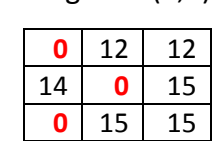

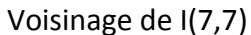

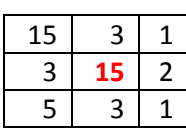

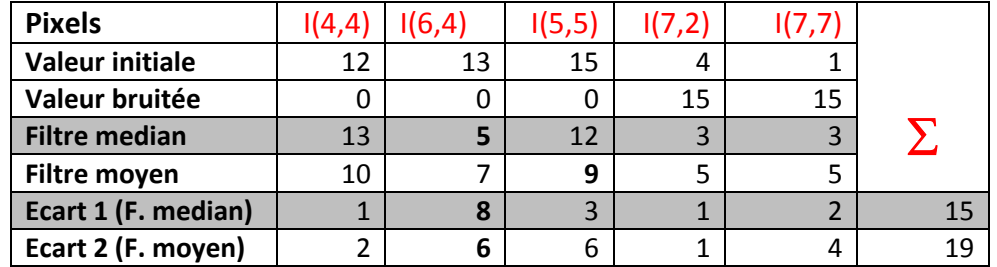

**Ecart1** représente l'écart (différence en valeur absolue) entre la valeur initiale et celle obtenu après l'application du filtre médian.

**Ecart2** représente l'écart entre la valeur initiale et celle obtenu après l'application du filtre moyen

On remarque que Ecart1 < Ecart2 on peut déduire que le filtre médian est plus approprié pour améliorer la qualité d'une image affectée par un bruit de type poivre et sel.

**(1.5 pts)**

**(5 pts)**

## **Exercice 2 (6 pts)**

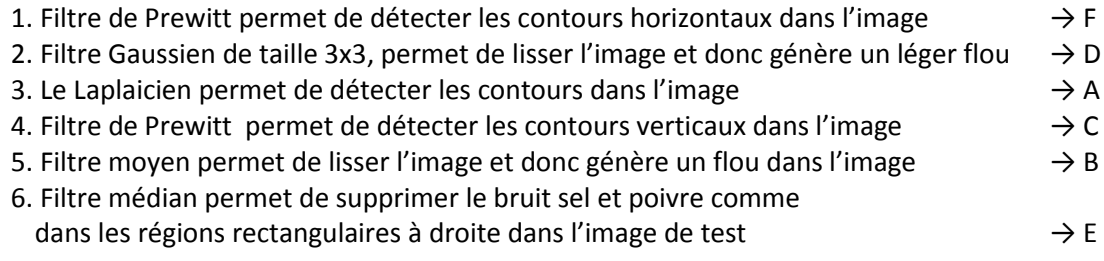